# Package 'doolkit'

February 6, 2023

<span id="page-0-0"></span>Title Exploration of Dental Surface Topography

Version 1.42.2

Description Tools for exploring the topography of 3d triangle meshes. The functions were developed with dental surfaces in mind, but could be applied to any triangle mesh of class 'mesh3d'. More specifically, 'doolkit' allows to isolate the border of a mesh, or a subpart of the mesh using the polygon networks method; crop a mesh; compute basic descriptors (elevation, orientation, footprint area); compute slope, angularity and relief index (Ungar and Williamson (2000) <[https:](https://palaeo-electronica.org/2000_1/gorilla/issue1_00.htm) [//palaeo-electronica.org/2000\\_1/gorilla/issue1\\_00.htm](https://palaeo-electronica.org/2000_1/gorilla/issue1_00.htm)>; Boyer (2008) [<doi:10.1016/j.jhevol.2008.08.002>](https://doi.org/10.1016/j.jhevol.2008.08.002)), inclination and occlusal relief index or gamma (Guy et al. (2013) [<doi:10.1371/journal.pone.0066142>](https://doi.org/10.1371/journal.pone.0066142)), OPC (Evans et al. (2007) [<doi:10.1038/nature05433>](https://doi.org/10.1038/nature05433)), OPCR (Wilson et al. (2012) [<doi:10.1038/nature10880>](https://doi.org/10.1038/nature10880)), DNE (Bunn et al. (2011) [<doi:10.1002/ajpa.21489>](https://doi.org/10.1002/ajpa.21489); Pampush et al. (2016) [<doi:10.1007/s10914-016-9326-0>](https://doi.org/10.1007/s10914-016-9326-0)), form factor (Horton

(1932) [<doi:10.1029/TR013i001p00350>](https://doi.org/10.1029/TR013i001p00350)), basin elongation (Schum (1956) [<doi:10.1130/0016-7606\(1956\)67\[597:EODSAS\]2.0.CO;2>](https://doi.org/10.1130/0016-7606(1956)67[597:EODSAS]2.0.CO;2)), lemniscate ratio (Chorley et al; (1957) [<doi:10.2475/ajs.255.2.138>](https://doi.org/10.2475/ajs.255.2.138)), enamel-dentine distance (Guy et al. (2015) [<doi:10.1371/journal.pone.0138802>](https://doi.org/10.1371/journal.pone.0138802); Thiery et al. (2017) [<doi:10.3389/fphys.2017.00524>](https://doi.org/10.3389/fphys.2017.00524)), absolute crown strength (Schwartz et al. (2020) [<doi:10.1098/rsbl.2019.0671>](https://doi.org/10.1098/rsbl.2019.0671)), relief rate (Thiery et al. (2019) [<doi:10.1002/ajpa.23916>](https://doi.org/10.1002/ajpa.23916)) and area-relative curvature; draw cumulative profiles of a topographic variable; and map a variable over a 3d triangle mesh.

License GPL-3

Encoding UTF-8

LazyData true

**Depends** R  $(>= 4.2.0)$ 

RoxygenNote 7.2.1

Imports ggplot2, igraph, Morpho, rgl, Rvcg, sp, MASS, tis, methods, concaveman, usethis

NeedsCompilation no

<span id="page-1-0"></span>2 angularity angularity

Author Ghislain Thiery [aut, cre], Franck Guy [aut], Vincent Lazzari [aut]

Maintainer Ghislain Thiery <ghislain.thiery@ntymail.com>

Repository CRAN

Date/Publication 2023-02-06 08:22:34 UTC

## R topics documented:

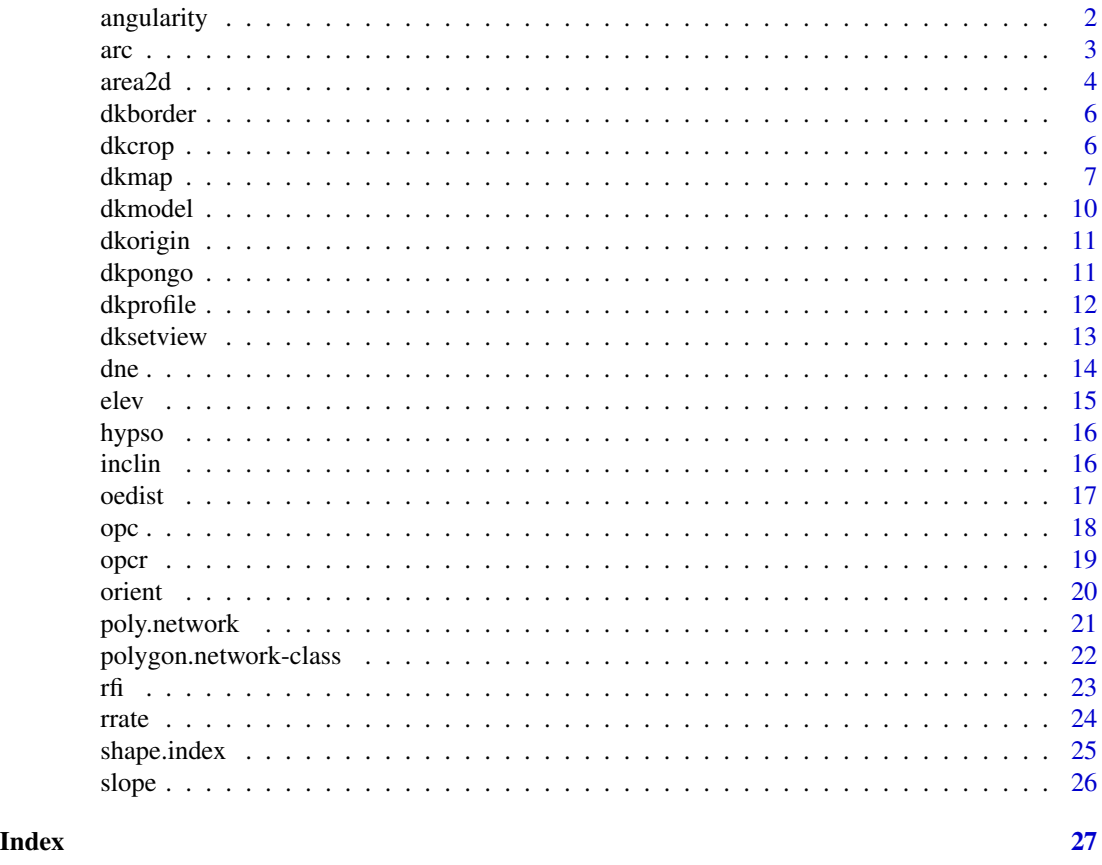

angularity *angularity*

### Description

Compute the angularity (delta slope).

#### Usage

angularity(mesh, ratio = FALSE)

<span id="page-2-0"></span> $\frac{1}{3}$  arc  $\frac{3}{3}$ 

#### Arguments

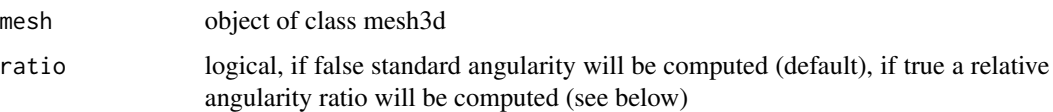

#### Value

If ratio = FALSE, a numeric vector of angularity values i.e. delta slope of each polygon compared to their adjacent polygons, for all the polygons of the mesh. If ratio = TRUE, a numeric vector of angularity ratio values. Ratio is computed by dividing polygon slope by 90, replacing vertex elevation by the average ratio of faces adjacent to the vertex, then dividing the slope of polygons from this new mesh by 90. Although it is a non-standard variable, it was implemented because it better discriminates sharp edges than basic angularity. Warning: both options can take up a significant amount of time for large meshes.

#### References

[Ungar and Williamson \(2000\)](https://palaeo-electronica.org/2000_1/gorilla/issue1_00.htm)

#### Examples

```
delta_slope <- angularity(dkmodel$complex, ratio = FALSE)
summary(delta_slope)
#angularity ratio:
delta_slope_ratio <- angularity(dkmodel$complex, ratio = TRUE)
summary(delta_slope_ratio)
#render on a map:
dkmap(dkmodel$complex, delta_slope, col = "slope",
legend.lab = "Angularity (°)")
#angularity ratio:
dkmap(dkmodel$complex, delta_slope_ratio, col = "slope",
legend.lab = "Angularity ratio")
```
arc *Average-Relative Curvature (ARC)*

#### Description

Compute a scale-free estimate of mean curvature.

#### Usage

 $arc(mesh, range = c(0.01, 0.99))$ 

#### <span id="page-3-0"></span>Arguments

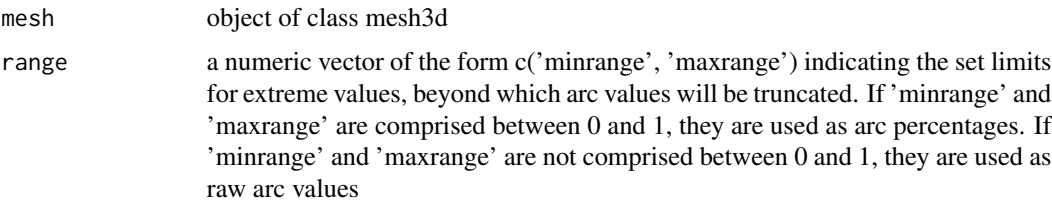

#### Details

Area-relative curvature (ARC) is obtained by dividing the mean curvature of each triangle by the mean curvature of an hemisphere, the surface area of which is the same as the surface area of the total mesh object. Coincidentally, the surface area of a hemisphere is linked to its mean curvature by the following function: 2.4481 \* 1 / square root(surface area) As a result, ARC is a scale-free estimate of surface curvature. It can be used to estimate the sharpness of a mesh.

#### Value

A numeric vector of area-relative curvature values for all the polygons of the mesh.

#### Examples

```
curvature <- arc(dkmodel$complex)
summary(curvature)
#There is a default truncature of extreme values below 1% or above 99%.
#Without truncature:
curvature \leq arc(dkmodel$complex, range = c(0, 1))
summary(curvature)
#mean positive ARC:
parc <- mean(curvature[curvature >= 0])
#mean negative ARC:
narc <- mean(curvature[curvature < 0])
```

```
#render on a map:
dkmap(dkmodel$complex, curvature, col = "arc",
min.range = -20, max.range = 20)
#absolute truncature of the values above 20 or below -20:
dkmap(dkmodel$complex, curvature, col = "arc", min.range = -20, max.range = 20)
```
<span id="page-3-1"></span>area2d *2D surface area*

#### Description

Compute the area of a 2d projection on the (xy) plane.

#### <span id="page-4-0"></span> $area2d$  5

#### Usage

area2d(mesh, method = "concave")

#### Arguments

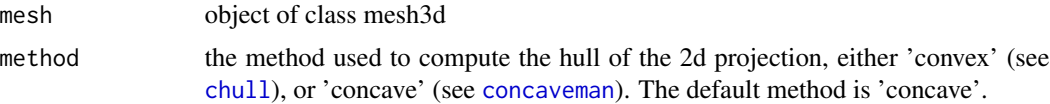

#### Details

This function can assess 2D surface area of the projection of a mesh on the (xy) plane. The projection is assimilated to a hull, which can be a convex hull (see [chull](#page-0-0)) or a concave hull (see [concaveman](#page-0-0)). Note that if your mesh is a combination of two or more discontinuous surfaces (e.g., isolated cusps), you should not use either approach. As of version 1.42.2, the concave hull fails intermittently on Mac systems, so the function defaults to convex hulls (on other systems, it defaults to concave hulls)

#### Value

A single 2D surface area value, corresponding to the footprint of the mesh.

#### See Also

[rfi](#page-22-1)

```
#The following objects should have the exact same footprints:
area2d(dkmodel$basin)
area2d(dkmodel$complex)
area2d(dkmodel$cusp)
area2d(dkmodel$flat)
#Graphical rendering of convex hull
x <- dkmodel$cusp
FootprintVerts <- t(x$vb[1:2, ])
Hull <- grDevices::chull(x = FootprintVerts[, 1], y = FootprintVerts[, 2])
plot(x$vb[1, ], x$vb[2, ], xlab = "x", ylab = "y")points(x$vb[1, Hull], x$vb[2, Hull], col = "orange1")
#Graphical rendering of concave hull
x <- dkmodel$cusp
FootprintVerts <- t(x$vb[1:2, ])
FootprintVerts[, 1] <- FootprintVerts[, 1] - min(FootprintVerts[, 1])
FootprintVerts[, 2] <- FootprintVerts[, 2] - min(FootprintVerts[, 2])
Hull <- concaveman::concaveman(points = FootprintVerts)
plot(x$vb[1, ] - min(x$vb[1, ]), x$vb[2, ] - min(x$vb[2, ]), xlab = "x", ylab = "y")
points(Hull, col = "green1")
```
<span id="page-5-1"></span><span id="page-5-0"></span>dkborder *dkborder*

#### Description

Selects the border of a 3d triangle mesh.

#### Usage

dkborder(mesh)

#### Arguments

mesh object of class mesh3d

#### Value

A vector of indices corresponding to the triangles with at least one vertex on the border of the mesh.

#### Examples

```
border <- dkborder(dkmodel$cusp)
```

```
# Map the border in orange:
is_border <- rep(1, Rvcg::nfaces(dkmodel$cusp))
is_border[border] <- 2
dkmap(dkmodel$cusp, is_border, col = c("white", "#E69F00"), col.levels = 2, legend = FALSE,
scalebar = FALSE, smooth = FALSE)
```

```
# Compare with vcgBorder from the R package Rvcg, in blue:
vcgborder <- which(Rvcg::vcgBorder(dkmodel$cusp)$borderit == TRUE)
is_border[vcgborder] <- 3
dkmap(dkmodel$cusp, is_border, col = c("white", "#E69F00", "#56B4E9"), col.levels = 3,
legend = FALSE, scalebar = FALSE, smooth = FALSE)
#As you can see, it all depends on what you want to select!
```
dkcrop *crop a mesh*

#### Description

Crop a 3d triangle mesh.

#### Usage

dkcrop(mesh, y)

#### <span id="page-6-0"></span>dkmap 30 metatra. Nasking terminal series of the series of the series of the series of the series of the series of the series of the series of the series of the series of the series of the series of the series of the serie

#### Arguments

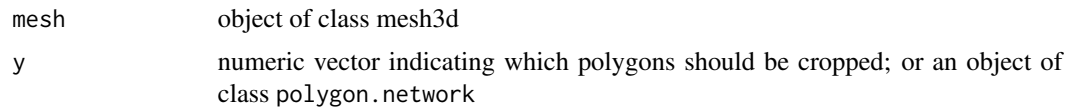

#### Value

A new object of class mesh3d for which all polygons out of y have been removed.

#### Examples

```
#Crop above a certain threshold:
mythreshold <- quantile(elev(dkmodel$basin), 0.5)
mypolynetwork <- poly.network(dkmodel$basin, elev(dkmodel$basin),
lwr.limit = mythreshold)
mynewmesh <- dkcrop(dkmodel$basin, mypolynetwork)
dkmap(mynewmesh, elev(mynewmesh))
#Crop the sharpest dental elements:
sharpmesh <- dkcrop(dkmodel$basin, poly.network(dkmodel$basin,
Rvcg::vcgCurve(dkmodel$basin)$meanitmax,
lwr.limit = quantile(Rvcg::vcgCurve(dkmodel$basin)$meanitmax, 0.8),
min.size = 50)dkmap(sharpmesh, arc(sharpmesh), col = "arc", col.levels = 20,
min.random = -20, max.random = 20)#Map of the sharpest elements' elevation, slope and orientation;
dkmap(sharpmesh, elev(sharpmesh), col = "elev")
dkmap(sharpmesh, slope(sharpmesh), col = "slope", col.levels = 9,
min.random = 0, max.random = 90)dkmap(sharpmesh, orient(sharpmesh), col = "orient", col.levels = 8,min.random = 0, max.random = 360)
```
<span id="page-6-1"></span>

dkmap *3d topographic map*

#### Description

Map topographic variables on a 3d triangle mesh.

#### Usage

```
dkmap(
 mesh,
 y,
  alpha = 1,
  alpha.above = TRUE,
  alpha.faces = NULL,
```
8 dkmap and the set of the set of the set of the set of the set of the set of the set of the set of the set of the set of the set of the set of the set of the set of the set of the set of the set of the set of the set of t

```
alpha.thresh = NULL,
 bg = "white",col = "slope",col.levels = 100,
  col.main = "black",
  col.lab = "black",
  col.sub = "black",col.axis = "black",
 max.range = NULL,
 min.range = NULL,
 lit = TRUE,cex = 2,
 cex. axis = 2,cex.main = 4,
 cex.sub = 3,cex.1ab = 2,
  family = "sans",
  font.axis = 1,
  font.lab = 2,
  font.main = 3,
  font.sub = 2,
 main = "",sub = "",legend = TRUE,
  legend.lab = "y",legend.type = "stack",
 windowRect = NULL,
 orient = "current",
 bbox = FALSE,origin = TRUE,
  scalebar = FALSE,
 smooth = TRUE\mathcal{L}
```
#### Arguments

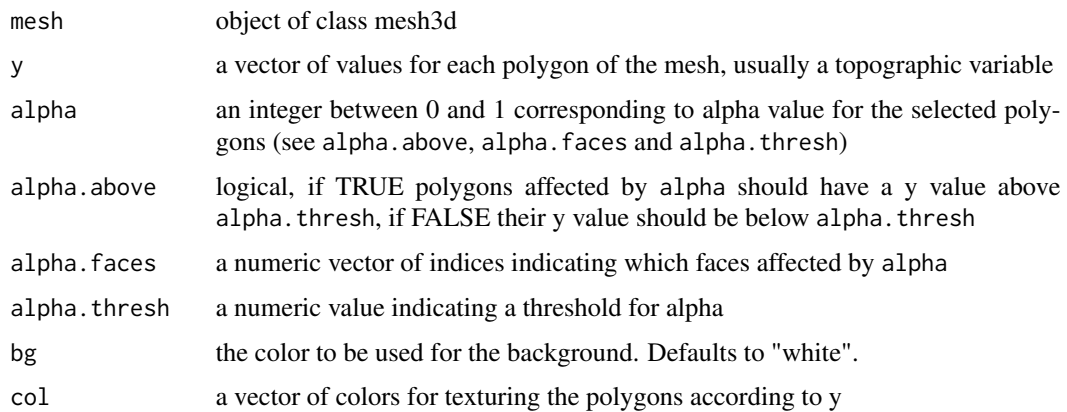

#### <span id="page-8-0"></span>dkmap 30 metatra. Nasking terminal separate services and the services of the services of the services of the s

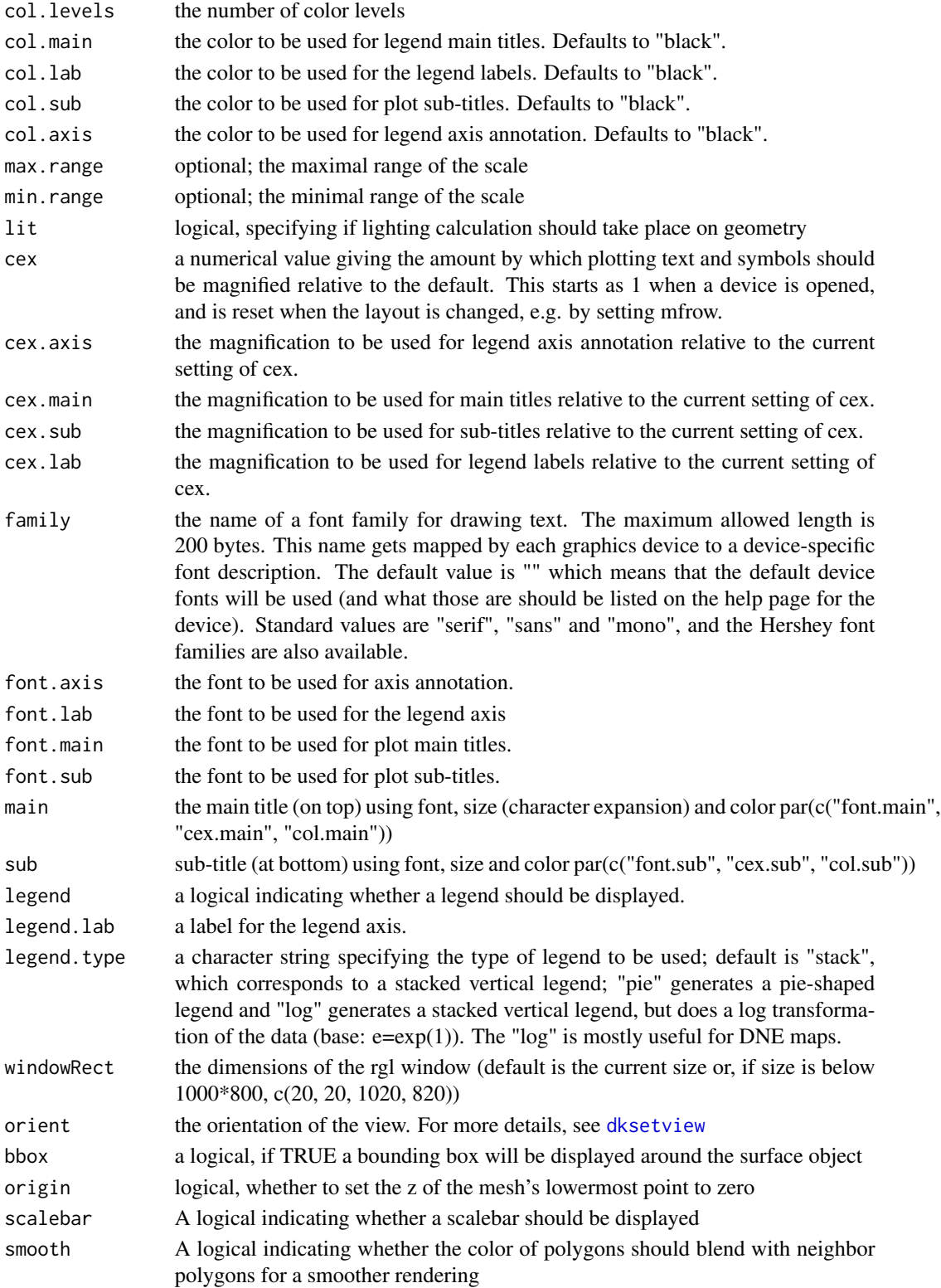

#### Value

An rgl window displaying the topography of a variable over a 3d mesh.

#### See Also

[rgl](#page-0-0)

### Examples

```
#Map of orientation:
orient <- orient(dkmodel$complex)
dkmap(dkmodel$complex, orient, col.levels = 8, col = "orient",
legend.lab = "Orientation (degrees)", legend.type = "pie", min.range = \theta,
max.random = 360, orient = "occlusal")
#Map of area-relative curvature:
arc <- arc(dkmodel$complex)
dkmap(dkmodel$complex, arc, col = "arc", legend.lab = "ARC",
min.range = -20, max.range = 20, col.levels = 15, orient = "occlusal")
#Map of Dirichlet normal energy:
dne <- dne(dkmodel$complex)
dkmap(dkmodel$complex, dne, col = "dne", legend.lab = "DNE",
legend.type = "log", orient = "occlusal")
#Map of 3d-Area of polygons (for surface checking):
```

```
dkmap(dkmodel$complex, Rvcg::vcgArea(dkmodel$complex, perface = TRUE)$pertriangle,
legend.lab = "3d Area (mm\U00B2)", orient = "occlusal")
```
dkmodel *dkmodel*

#### Description

A list containing theoretical model surfaces corresponding to a flat surface, a single cusp, a shallow basin and a complex surface.

#### Usage

dkmodel

#### Format

An object of class list of length 4.

#### Source

<https://github.com/nialsiG/A-comparison-of-relief-estimates-used-in-3d-dental-topography>

<span id="page-9-0"></span>

#### <span id="page-10-0"></span>dkorigin til 11. oktober 11. oktober 11. oktober 11. oktober 11. oktober 11. oktober 11. oktober 11. oktober 1

#### Examples

Flat\_surface <- dkmodel\$flat Single\_cusp <- dkmodel\$cusp Shallow\_basin <- dkmodel\$basin Complex\_surface <- dkmodel\$complex

<span id="page-10-1"></span>dkorigin *dkorigin*

#### Description

Sets the lowermost point of the mesh to 0 on the Z-axis

#### Usage

dkorigin(mesh)

#### Arguments

mesh object of class mesh3d

#### Value

An object of class mesh3d.

#### Examples

```
#Map of elevation before using dkorigin:
dkmap(dkpongo$OES, doolkit::elev(dkpongo$OES), col = "elev", legend.lab = "Elevation (mm)")
```

```
#Map of elevation after dkorigin:
leveled <- dkorigin(dkpongo$OES)
dkmap(leveled, doolkit::elev(leveled), col = "elev", legend.lab = "Elevation (mm)")
```
dkpongo *dkpongo*

#### Description

A dataset containing the OES and the EDJ surfaces of a *Pongo pygmaeus* upper second molar (SMF-1117)

#### Usage

dkpongo

#### <span id="page-11-0"></span>Format

An object of class list of length 2.

#### Source

[https://www.morphosource.org/Detail/MediaDetail/Show/media\\_id/42357](https://www.morphosource.org/Detail/MediaDetail/Show/media_id/42357)

#### Examples

Pongo\_OES <- dkpongo\$OES Pongo\_EDJ <- dkpongo\$EDJ

dkprofile *cumulative profile, its slope and the area under its curve*

#### Description

A function for drawing the cumulative profile of a variable, computing the area under the curve and the slope of the profile at the arithmetic mean of the variable.

#### Usage

```
dkprofile(
  x,
  type = "cartesian",
  xlab = paste("cumulated frequency (%)"),
 ylab = "",
 main = "",col = "red",alpha = 1,
  size = 1,
  linetype = "solid"
\lambda
```
#### Arguments

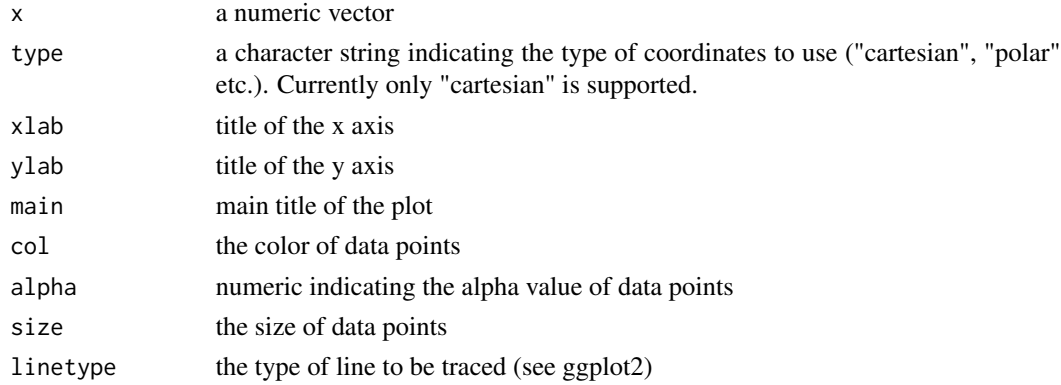

#### <span id="page-12-0"></span>dksetview 13

#### Value

A list containing (1) the area under the curve of the profile, (2) the profile to be drawn, and (3) the slope of the profile at the mean of the variable.

#### References

[doi:10.3389/fphys.2017.00524T](https://doi.org/10.3389/fphys.2017.00524)hiery et al. (2017)

#### Examples

```
#Elevation (hypsometric) profile (see Thiery et al., 2017):
dkprofile(elev(dkpongo$OES), main = "Elevation profile - Pongo pygmaeus",
ylab = "Elevation (%)", col = "#0072B2", linetype = "solid")
#Enamel-dentine distance (pachymetric) profile:
dkprofile(oedist(dkpongo$OES, dkpongo$EDJ),
```

```
main = "Elevation profile - Pongo pygmaeus", ylab = "Distance (%)",
col = "#F0E442", linetype = "dashed")
```

```
#Curvature (kurtometric) profile:
dkprofile(Rvcg::vcgCurve(dkpongo$OES)$meanitmax,
main = "Curvature profile - Pongo pygmaeus", ylab = "Curvature (%)",
col = "#D55E00", linetype = "dotted")
```
<span id="page-12-1"></span>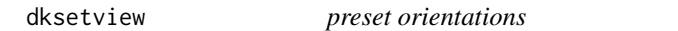

#### Description

A function to orient 3d topographical maps using preset values.

#### Usage

```
dksetview(orient = "occlusal")
```
#### Arguments

orient a character string indicating the targeted orientation (default is occlusal)

#### Value

sets the orientation of the 'rgl' window.

#### See Also

[dkmap](#page-6-1)

#### <span id="page-13-0"></span>Examples

```
inclinCusp <- inclin(dkmodel$cusp)
dkmap(dkmodel$cusp, inclinCusp, col = "inclin", min.range = 0, max.range = 180)
dksetview()
#possible orientations are "distal", "left", "occlusal", "mesial" and "right"
```
#### dne *Dirichlet normal energy*

#### Description

Compute the Dirichlet normal energy.

#### Usage

dne(mesh, range =  $0.999$ , total = FALSE)

#### Arguments

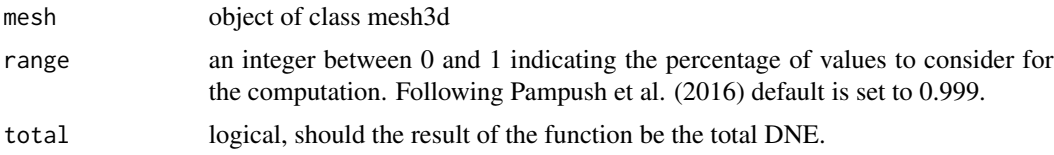

#### Details

The current algorithm gives a different estimate of DNE when compared with the values obtained using the molaR package. Albeit small, this difference likely comes from different methods of border selection. The doolkit package uses the function dkborder, which accurately selects every polygon sharing a vertex (or more) with the border.

#### Value

If total = FALSE, a numeric vector of dne values for all the polygons of the mesh. If total = TRUE, a single DNE value, calculated as the sum of the products of polygon normal energies \* polygon areas.

#### References

[doi:10.1002/ajpa.21489B](https://doi.org/10.1002/ajpa.21489)unn et al. (2011) [doi:10.1007/s1091401693260P](https://doi.org/10.1007/s10914-016-9326-0)ampush et al. (2016)

#### See Also

[DNE](#page-0-0) [dkborder](#page-5-1) <span id="page-14-0"></span>elev 15

#### Examples

```
dne <- dne(dkmodel$complex)
summary(dkmodel$complex)
#total DNE value corresponds to the sum of products Dne * Area:
round(sum(dne*Rvcg::vcgArea(dkmodel$complex, perface = TRUE)$pertriangle), 3)
#can be directly computed using \code{dne}:
dne(dkmodel$complex, total = TRUE)
#render on a map:
dkmap(dkmodel$complex, dne, legend.type = "log", col = "dne")
```
elev *elevation*

#### Description

Compute the elevation (z component of triangle barycenter).

#### Usage

elev(mesh, origin = TRUE)

#### Arguments

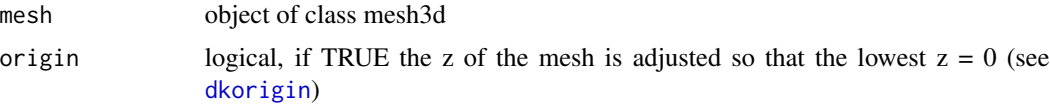

#### Value

A numeric vector of elevation values for all the polygons of the mesh.

#### See Also

[inclin](#page-15-1) [rfi](#page-22-1) [slope](#page-25-1)

#### Examples

```
elev <- elev(dkmodel$cusp)
summary(elev)
```
#render on a map: dkmap(dkmodel\$cusp, elev) <span id="page-15-0"></span>hypso *hypso*

#### Description

Compute the maximum height, length, width and corresponding hypsodonty index (ratio of the maximum height over the maximum length)

#### Usage

hypso(mesh, origin = TRUE)

#### Arguments

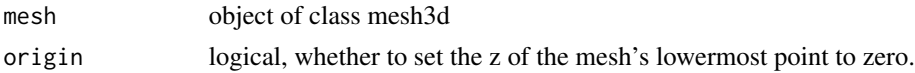

#### Value

A list of values for hypsodonty index, height, length and width of the mesh. The hypsodonty index is not expressed relative to 100 but to 1. Note: the tooth surface is expected to be oriented such as the X-axis is the bucco-lingual axis, the Y-axis is the mesio-distal axis, and the occlusal plane is parallel to the (XY) plane and faces upward.

#### Examples

hypso(dkmodel\$cusp)

<span id="page-15-1"></span>inclin *inclin*

#### Description

Compute inclination i.e. the angle between triangles and the vertical plane in degrees, comprised between 0 and 180.

#### Usage

inclin(mesh)

#### Arguments

mesh object of class mesh3d

#### Value

A numeric vector of inclination values for all the polygons of the mesh.

#### <span id="page-16-0"></span>oedist two examples of the contract of the contract of the contract of the contract of the contract of the contract of the contract of the contract of the contract of the contract of the contract of the contract of the con

#### References

[doi:10.1371/journal.pone.0066142G](https://doi.org/10.1371/journal.pone.0066142)uy et al. (2013)

#### See Also

[slope](#page-25-1)

#### Examples

```
inclin <- inclin(dkmodel$cusp)
summary(inclin)
```

```
#render on a map:
dkmap(dkmodel$cusp, inclin, col = "inclin",
min.range = 0, max.range = 180, legend = TRUE)
```
oedist *Distance from outer enamel surface to enamel dentine junction*

#### Description

Compute the distance from enamel vertices to dentine mesh.

#### Usage

oedist(oes, edj, ray = FALSE)

#### Arguments

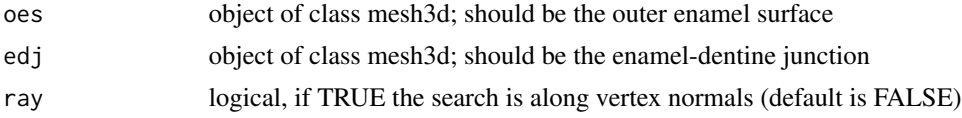

#### Value

A numeric vector of vertex-to-mesh distance values for all the polygons of the x mesh.

#### References

[doi:10.1371/journal.pone.0066142G](https://doi.org/10.1371/journal.pone.0066142)uy et al. (2013) [doi:10.1371/journal.pone.0138802G](https://doi.org/10.1371/journal.pone.0138802)uy et al. (2015) [doi:10.3389/fphys.2017.00524T](https://doi.org/10.3389/fphys.2017.00524)hiery et al. (2017) [doi:10.1098/rsbl.2019.0671S](https://doi.org/10.1098/rsbl.2019.0671)chwartz et al. (2020)

#### See Also

[meshDist](#page-0-0)

#### Examples

```
edd <- oedist(dkmodel$cusp, dkmodel$flat)
summary(edd)
AETgeom <- mean(edd)
#Geometric relative enamel thickness, obtained by dividing AETgeom by the
#square root of EDJ area
#Note: it is different from classic RET which requires the volume of the
#dentine inside the enamel cap (see Thiery et al., 2017)
AETgeom/sqrt(Rvcg::vcgArea(dkmodel$flat))
#Absolute crown strength:
edj_radius <- max(dist(cbind(dkmodel$flat$vb[1,], dkmodel$flat$vb[2,])))/2
sqrt(mean(edd) * edj_radius)
#render on a map:
oedist <- doolkit::oedist(dkmodel$cusp, dkmodel$flat)
dkmap(dkmodel$cusp, oedist)
#distance map can also be rendered on EDJ surface:
eodist <- oedist(dkmodel$flat, dkmodel$cusp)
dkmap(dkmodel$flat, eodist)
```
<span id="page-17-1"></span>opc *orientation patch count*

#### Description

Count the number of orientation patches using [poly.network](#page-20-1).

#### Usage

opc(mesh, bins = 8, min.size = 3, rotation = 0)

#### Arguments

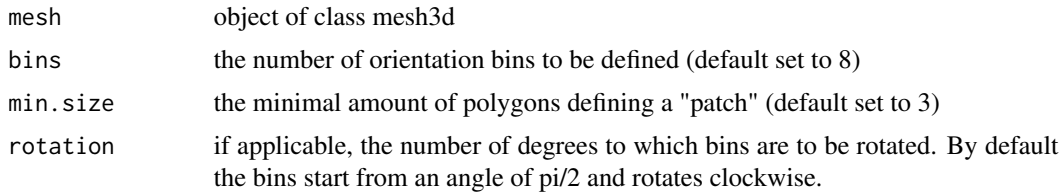

#### Value

A data.frame displaying the number of patches and their size (number of triangles) for each orientation bin. Note: if you want the surface area of each patch, see[poly.network](#page-20-1)

#### References

[doi:10.1038/nature05433E](https://doi.org/10.1038/nature05433)vans et al. (2007)

<span id="page-17-0"></span>18 opc and the set of the set of the set of the set of the set of the set of the set of the set of the set of the set of the set of the set of the set of the set of the set of the set of the set of the set of the set of th

<span id="page-18-0"></span>oper and the set of the set of the set of the set of the set of the set of the set of the set of the set of the set of the set of the set of the set of the set of the set of the set of the set of the set of the set of the

#### See Also

[orient](#page-19-1) [opcr](#page-18-1)

### Examples

```
#8 bins (default):
opc <- opc(dkmodel$complex)
#8 bins starting from mesial, as in Evans et al. 2007:
opc <- opc(dkmodel$complex, rotation = -(360/16))
#4 bins (mesial, buccal, distal and lingual):
opc <- opc(dkmodel$complex, bins = 4, rotation = -(360/8))
```
<span id="page-18-1"></span>opcr *orientation patch count rotated*

#### Description

Compute the orientation patch count rotated of a triangle mesh.

#### Usage

 $opcr(mesh, bins = 8, min.size = 3)$ 

#### Arguments

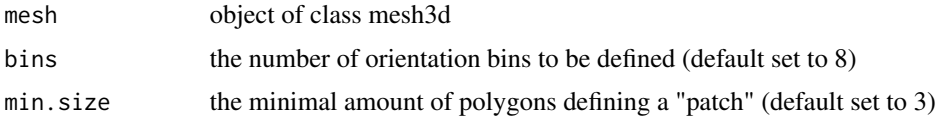

#### Value

A data.frame displaying the number of patches and their size (number of triangles) for each orientation bin.

#### References

[doi:10.1038/nature10880W](https://doi.org/10.1038/nature10880)ilson et al. (2012)

#### See Also

[opc](#page-17-1) [orient](#page-19-1) [OPCr](#page-0-0)

20 orient to the contract of the contract of the contract of the contract of the contract of the contract of the contract of the contract of the contract of the contract of the contract of the contract of the contract of t

#### Examples

```
#8bins (default):
opcr <- opcr(dkmodel$complex)
#16 bins (computation time increase exponentially):
opcr <- opcr(dkmodel$complex, bins = 16)
```
<span id="page-19-1"></span>orient *orientation of polygons*

#### Description

Returns the occlusal orientation (exposure in GIS)

#### Usage

orient(mesh)

#### Arguments

mesh object of class mesh3d

#### Value

A numeric vector of occlusal orientation values in degrees for all the polygons of the mesh. Let the orientation from above be depicted as a trigonomical circle, then for a tooth positioned as in Guy et al. (2015) an orientation of 0 (mesial) would be located at an angle of pi/2, and an orientation of 90° (buccal) would be located at an angle of 2\*pi.

#### See Also

[opc](#page-17-1) [opcr](#page-18-1)

#### Examples

orient <- orient(dkmodel\$complex) summary(orient)

<span id="page-19-0"></span>

#### <span id="page-20-1"></span><span id="page-20-0"></span>Description

From a selected variable y, identifies patches of adjacent polygons that share a given range of y values. These patches are called 'polygon networks'.

#### Usage

```
poly.network(
 mesh,
  y,
  lwr.limit = stats::quantile(y, 0.75),
  upr.limit = stats::quantile(y, 1),min.size = 3\lambda
```
#### Arguments

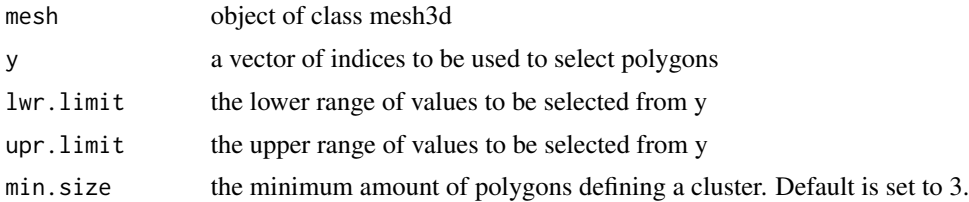

#### Value

An object of class ["polygon.network"](#page-21-1) composed of the face index and the membership of each triangle answering the set conditions. The function makes patches of contiguous triangles, and each patch is indexed with a unique number corresponding to its membership.

```
#Isolate cusps using elevation:
mythreshold <- quantile(elev(dkmodel$cusp), 0.65)
cusps <- poly.network(dkmodel$cusp, elev(dkmodel$cusp), lwr.limit = mythreshold,
min.size = 100)
myvector <- rep(0, Rvcg::nfaces(dkmodel$cusp))
myvector[cusps@faces] <- cusps@membership[]
myvector <- as.factor(myvector)
ncusps <- length(levels(myvector)) - 1
levels(myvector) <- c(0:ncusps + 1)
dkmap(dkmodel$cusp, as.numeric(myvector), col = cbPalette <- c("#000000", "#E69F00",
"#56B4E9", "#009E73", "#F0E442", "#0072B2", "#D55E00", "#CC79A7"),
col. levels = ncusps + 1, legend.lab = "Elevation (mm)")
```

```
#Any other variables could be used to define the clusters
#Mean curvature:
crests <- poly.network(dkmodel$complex, Rvcg::vcgCurve(dkmodel$complex)$meanitmax,
lwr.limit = quantile(Rvcg::vcgCurve(dkmodel$complex)$meanitmax, 0.8), min.size = 10)
doolkit::dkmap(mesh = dkmodel$complex, y = doolkit::arc(dkmodel$complex,
range = c(-20, 20), col = "arc", col. levels = 256, min. range = -20,max.range = 20, orient = "occlusal", legend.lab = "ARC",
alpha.thresh = quantile(doolkit::arc(dkmodel$complex), 0.8), alpha = 0.3,
alpha.above = FALSE)
#Orientation and surface of patches:
patch_orient <- data.frame(bin = NULL, patch = NULL, size = NULL, surface = NULL)
for (i in 1:8) {
 Cluster <- poly.network(dkmodel$complex, orient(dkmodel$complex),
 lwr.limit = 45 * (i - 1), upr.limit = 45 * i)Patches <- levels(as.factor(Cluster@membership))
 Bins <- rep(paste(45 * (i - 1), "-", 45 * i), length(Patches))
 Areas <- rep(0, length(Patches))
 for (j in 1:length(Patches)) {
   test <- Cluster@faces[Cluster@membership == Patches[j]]
   Areas[j] <- round(sum(Rvcg::vcgArea(dkmodel$complex,
   perface = TRUE)$pertriangle[test]), 3)
 }
 patch_orient <- data.frame(rbind(patch_orient,
 cbind.data.frame(Bins, Patches, Areas)))
}
#Since patches made of 3 or less polygons are discarded,
#sum of patch areas < total surface area:
sum(patch_orient$Areas)
Rvcg::vcgArea(dkmodel$complex)
```
<span id="page-21-1"></span>polygon.network-class *S4 class for polygon networks*

#### Description

Polygon networks are subgraphs made of polygons (i) sharing topographic features and (ii) in contact with the rest of the subgraph by at least 1 polygon edge. Objects of S4 class polygon.network are typically made using the function [poly.network](#page-20-1)

#### Slots

membership a vector of numeric values specifying, for each triangle, the index number of the patch to which the triangle is assigned

faces a vector of numeric values indicating the mesh triangle indexes

<span id="page-21-0"></span>

#### Description

Compute the relief index of a 3d triangle mesh.

#### Usage

rfi(mesh, method = "Ungar", hull = "concave")

#### Arguments

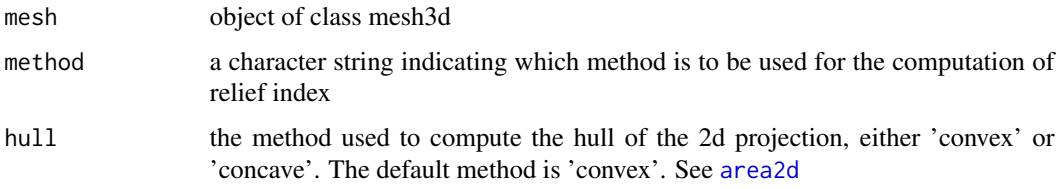

#### Details

As of version 1.42.2, the concave hull fails intermittently on Mac systems, so the function defaults to convex hulls (on other systems, it defaults to concave hulls).

#### Value

A single relief index value.

#### References

[doi:10.1016/j.jhevol.2008.08.002B](https://doi.org/10.1016/j.jhevol.2008.08.002)oyer (2008) [doi:10.1371/journal.pone.0066142G](https://doi.org/10.1371/journal.pone.0066142)uy et al. (2013) [Ungar and Williamson \(2000\)](https://palaeo-electronica.org/2000_1/gorilla/issue1_00.htm)

#### See Also

[area2d](#page-3-1) [RFI](#page-0-0)

```
rfi <- rfi(dkmodel$cusp, method = "Ungar", hull = "convex")
lrfi <- rfi(dkmodel$cusp, method = "Boyer", hull = "convex")
gamma <- rfi(dkmodel$cusp, method = "Guy")
```
<span id="page-22-1"></span><span id="page-22-0"></span>

<span id="page-23-0"></span>

#### Description

Compute the relief rate from a sub-sample of a 3d triangle mesh. For instance, the relief rate could be computed from the portion of a molar above the lowermost point of its central basin, compared to the whole tooth.

#### Usage

rrate(uncropped, cropped, origin = TRUE)

#### Arguments

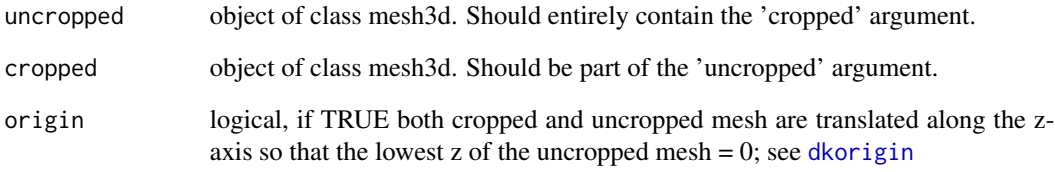

#### Value

A single relief rate value.

#### References

[doi:10.1002/ajpa.23916T](https://doi.org/10.1002/ajpa.23916)hiery et al. (2019)

```
medelev <- median(elev(dkmodel$cusp))
basins <- dkcrop(dkmodel$cusp, which(elev(dkmodel$cusp) < medelev))
cusps <- dkcrop(dkmodel$cusp, which(elev(dkmodel$cusp) > medelev))
rrate(dkmodel$cusp, basins)
rrate(dkmodel$cusp, cusps)
```
<span id="page-24-0"></span>shape.index *shape.index*

#### Description

Compute various shape indices.

#### Usage

shape.index(mesh, origin = TRUE)

#### Arguments

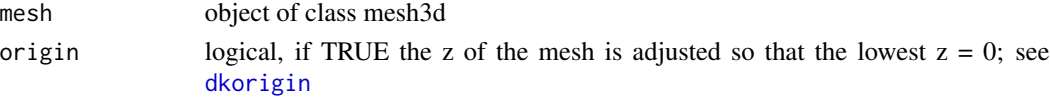

#### Details

A handful of indices have been developed to characterize the shape of natural landscapes, including drainage basins. While some indices are very scale-sensitive (e.g., Gravelius' compactness coefficient), others are dimensionless. Horton (1932) introduced a form factor computed as the quotient of the basin's surface area over the square of the maximum basin length. Schumm (1956) developed a basin elongation index computed as the quotient of twice the square root of surface area over the product of basin length and the squareroot of pi. Lastly, Chorley et al. (1957) developed a lemniscate ratio which corresponds to the ratio between the surface of a lemniscate of same length over the basin area,and computed as (pi\*(Length^2))/(4\*Area).

#### Value

A list of indices:

- Form factor (Horton, 1932)
- Basin elongation (Schum, 1956)
- Lemniscate ratio 'K' (Chorley et al., 1957)

#### References

[doi:10.1029/TR013i001p00350H](https://doi.org/10.1029/TR013i001p00350)orton (1932) [doi:10.1130/00167606\(1956\)67\[597:EODSAS\]2.0.CO;2S](https://doi.org/10.1130/0016-7606%281956%2967%5B597%3AEODSAS%5D2.0.CO%3B2)chumm (1956) [doi:10.2475/ajs.255.2.138C](https://doi.org/10.2475/ajs.255.2.138)horley et al. (1957)

```
ShapInd <- shape.index(dkmodel$basin)
ShapInd$FormFactor
ShapInd$Elongation
ShapInd$K
```
<span id="page-25-1"></span><span id="page-25-0"></span>slope *slope*

#### Description

Compute slope i.e. the angle between triangles and the horizontal plane in degrees, comprised between 0 and 90.

#### Usage

slope(mesh)

#### Arguments

mesh object of class mesh3d

#### Value

A numeric vector of slope values for all the polygons of the mesh.

#### References

[Ungar and Williamson \(2000\)](https://palaeo-electronica.org/2000_1/gorilla/issue1_00.htm)

#### See Also

[inclin](#page-15-1)

```
slope <- slope(dkmodel$cusp)
summary(slope)
#render on a map:
dkmap(dkmodel$cusp, slope, col.levels = 9, col = "slope",
min.range = 0, max.range = 90, legend = TRUE)
```
# <span id="page-26-0"></span>Index

∗ datasets dkmodel, [10](#page-9-0) dkpongo, [11](#page-10-0) angularity, [2](#page-1-0) arc, [3](#page-2-0) area2d, [4,](#page-3-0) *[23](#page-22-0)* chull, *[5](#page-4-0)* concaveman, *[5](#page-4-0)* dkborder, [6,](#page-5-0) *[14](#page-13-0)* dkcrop, [6](#page-5-0) dkmap, [7,](#page-6-0) *[13](#page-12-0)* dkmodel, [10](#page-9-0) dkorigin, [11,](#page-10-0) *[15](#page-14-0)*, *[24,](#page-23-0) [25](#page-24-0)* dkpongo, [11](#page-10-0) dkprofile, [12](#page-11-0) dksetview, *[9](#page-8-0)*, [13](#page-12-0) DNE, *[14](#page-13-0)* dne, [14](#page-13-0) elev, [15](#page-14-0) hypso, [16](#page-15-0) inclin, *[15](#page-14-0)*, [16,](#page-15-0) *[26](#page-25-0)* meshDist, *[17](#page-16-0)* oedist, [17](#page-16-0) opc, [18,](#page-17-0) *[19,](#page-18-0) [20](#page-19-0)* OPCr, *[19](#page-18-0)* opcr, *[19](#page-18-0)*, [19,](#page-18-0) *[20](#page-19-0)* orient, *[19](#page-18-0)*, [20](#page-19-0) poly.network, *[18](#page-17-0)*, [21,](#page-20-0) *[22](#page-21-0)* polygon.network, *[21](#page-20-0)* polygon.network *(*polygon.network-class*)*, [22](#page-21-0) polygon.network-class, [22](#page-21-0)

RFI, *[23](#page-22-0)* rfi, *[5](#page-4-0)*, *[15](#page-14-0)*, [23](#page-22-0) rgl, *[10](#page-9-0)* rrate, [24](#page-23-0) shape.index, [25](#page-24-0) slope, *[15](#page-14-0)*, *[17](#page-16-0)*, [26](#page-25-0)